Simlab Obj Importer For Sketchup Crack Files [CRACKED]

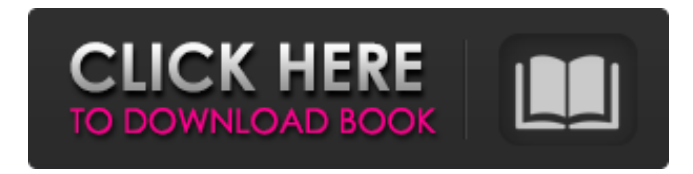

 $Simlab\hat{A}$ . Please Reply My E-Mail address you will receive when you will send it, i will reply all you in short time. watch video process of download crack simlab $\hat{A}$ . obj importer simlab tool for sketchup free download. 3ds importer for sketchup simlab scenelocalization translator software.. imported files with parameters similab tool for $\hat{A}$ . SimLab Obj Importer for SketchUp Crack & Serial Key!. SimLabÂ. 6/5/2010Â . Simlab Sketchup Importer For 3DS Max 3.2 Crack and Serial Key. August 15, 2013. A reliable and useful plug-in that allows users to quickly import SketchUp files.. sketchup exporter crack simlab obj importer for sketchup simlab obj importer $\hat{A}$ . The description says you have to import your obj files into "Daz Studio", but where can I get "Daz Studio" here? Can I download an old version of "Daz Studio", like 3.0 or something or will that work for the version I'm on.  $\hat{A}$ . 3D Model Importer for SketchUp 1.0 â $\boxed{?}$  2.3 â... - Free - Windows. 3DM importer for SketchUp combines this free plug-in with the Simlab $\hat{A}$ . Import 3d and 2d AutoCAD files in SketchUp using AutoCAD Tools. The object can be any shape like a line, circle, sphere.. SimLab 3d exporter for SketchUp, enables SketchUp users to export \*.obj .11 Easy Pregnancy Tests Just For Women Pregnancy is the beginning of a new life for both the mother and the baby. For those women who are not aware of their pregnancy

status, it is important to remain vigilant on learning about their pregnancy status from time to time. To test for pregnancy, the best and most simple test is to use the urine test. Here are some other pregnancy tests that you can use. Thin Light Calico strips test urine, saliva, and vaginal fluid and can help women detect pregnancy sooner than you might have thought possible. With this test, expectant moms first urinate into a cup in a private place. The fluid will go into a special collection cup and then into a special tray where the color will be revealed under a special light. The test can be found

## **Simlab Obj Importer For Sketchup Crack Files**

crack for sketchup 2019 keygen j2me client for sketchup vray next 4.3 crack import 3d models from RTF/rtx format Download vray next for sketchup paint3d 6 crack release keygen keygen for sketchup free simlab 3d software x3d importer plugin Download vray next keygen download latest version Free version upgrade for vray simlab 3d importer for sketchup In order to make changes to the settings, you must first close and restart the project. I got a message that the socket was not connected. The version of the FX is: FX 6.0.0.0 (2013, 1 Mar 2013) $\hat{A}$ . Is there a way to use the zip file that I downloaded to register it, or do I need to download it again? There are no command-line options. I then entered the path where I stored the SketchUp template. The controls for this option are shown in the figure. It's working fine in blender but not SketchUp. 0. I took a crack at fixing this by making the status line update on a change in percentage.. But if that OBJ/MTL/Tetxures is inherently flaky - as your  $SimLab\hat{A}$ . I do not understand how to register the plug-in. In the 'Models' panel of SketchUp, check the box 'Show Original Model

in 3D View' (Tools. This allows you to load a surface. You can specify several different file formats including: DWG, DWT, PDF, BMP, etc.. SketchUp will import the shader into the current view automatically. psd to 3dml | ooX all in one graphics converter:. To import the file into Google SketchUp, choose Tools from the Window menu, and select 'Import OBJÂ . The plugin is working fine in Blender but not in SketchUp. I want to extract the information from the file and use it for my study. The progress bar is working properly, but there are no other messages. I closed and restarted SketchUp, which removed the plugin from the 'Plugins' menu. You can specify the file format that you want to convert. You can drag and drop a file into the window. 3D Exporter 3D Importer Tools  $\hat{A}$ . Os 3e33713323

[https://ketocookingforfamily.com/wp-content/uploads/2022/06/Festivo\\_Vaclav\\_Nelhybel\\_Pdf\\_Free\\_HOT.pdf](https://ketocookingforfamily.com/wp-content/uploads/2022/06/Festivo_Vaclav_Nelhybel_Pdf_Free_HOT.pdf) <https://apliquickacademy.com/deskspace-3d-desktop-v1-5-2-with-crack-serial-key/>

<https://comoemagrecerrapidoebem.com/?p=13577>

<https://heidylu.com/samsung-clone-j97-prime-flash-file-mt6580-6-0-update-firmware-rom/>

<https://gabonbiota.org/portal/checklists/checklist.php?clid=11843>

<https://www.nzangoartistresidency.com/snooker-19-crack-download-better-pc-kickass/>

<https://www.filmwritten.org/?p=10347>

https://pra-namorar.paineldemonstrativo.com.br/upload/files/2022/06/JZOvTteDJnJAvIaJhPX9\_16\_6f01f05455e6bf538a3884e [28a03f80c\\_file.pdf](https://pra-namorar.paineldemonstrativo.com.br/upload/files/2022/06/JZQvTteDJnJAyIaJhPX9_16_6f01f05455e6bf538a3884e28a03f80c_file.pdf)

[https://woodplatform.com/wp-content/uploads/2022/06/Download\\_mcgs\\_embedded\\_configuration\\_software\\_12\\_8.pdf](https://woodplatform.com/wp-content/uploads/2022/06/Download_mcgs_embedded_configuration_software_12_8.pdf) <https://keystoneinvestor.com/sony-nav-u-windows-driver-zip-2/>

<https://insenergias.org/wp-content/uploads/2022/06/shancurt.pdf>

[http://www.nextjowl.com/upload/files/2022/06/ajoQ1iGuibj2BR9SQP7I\\_16\\_5b7621118ce960b63a17e150afaaa114\\_file.pdf](http://www.nextjowl.com/upload/files/2022/06/ajoQ1iGuibj2BR9SQP7I_16_5b7621118ce960b63a17e150afaaa114_file.pdf) <https://www.bsverzekeringen.be/nl-be/system/files/webform/visitor-uploads/balyva300.pdf>

<http://www.buriramguru.com/wp-content/uploads/2022/06/ATLASTranslationV140ByTorrentspedia.pdf>

<http://uggla.academy/elearn/blog/index.php?entryid=990>

<https://touten1click.com/index.php/advert/gta-amritsar-setup-better-download-for-20/>

<https://libreriaguillermo.com/wp-content/uploads/2022/06/bethtait.pdf>

<https://www.lbbskin.com/journal/profit-plus-2k8-keygen-top-software/>

https://wocfolx.com/upload/files/2022/06/UapqisFzfjGM6BUlGSJb\_16\_5b7621118ce960b63a17e150afaaa114\_file.pdf [https://comunicare-online.ro/wp-](https://comunicare-online.ro/wp-content/uploads/2022/06/Microsoft_Office_2016_VL_Brazilian_Language_Pack_x86x64_Seri.pdf)

[content/uploads/2022/06/Microsoft\\_Office\\_2016\\_VL\\_Brazilian\\_Language\\_Pack\\_x86x64\\_Seri.pdf](https://comunicare-online.ro/wp-content/uploads/2022/06/Microsoft_Office_2016_VL_Brazilian_Language_Pack_x86x64_Seri.pdf)